## **場所を登録する(登録ポイント)**

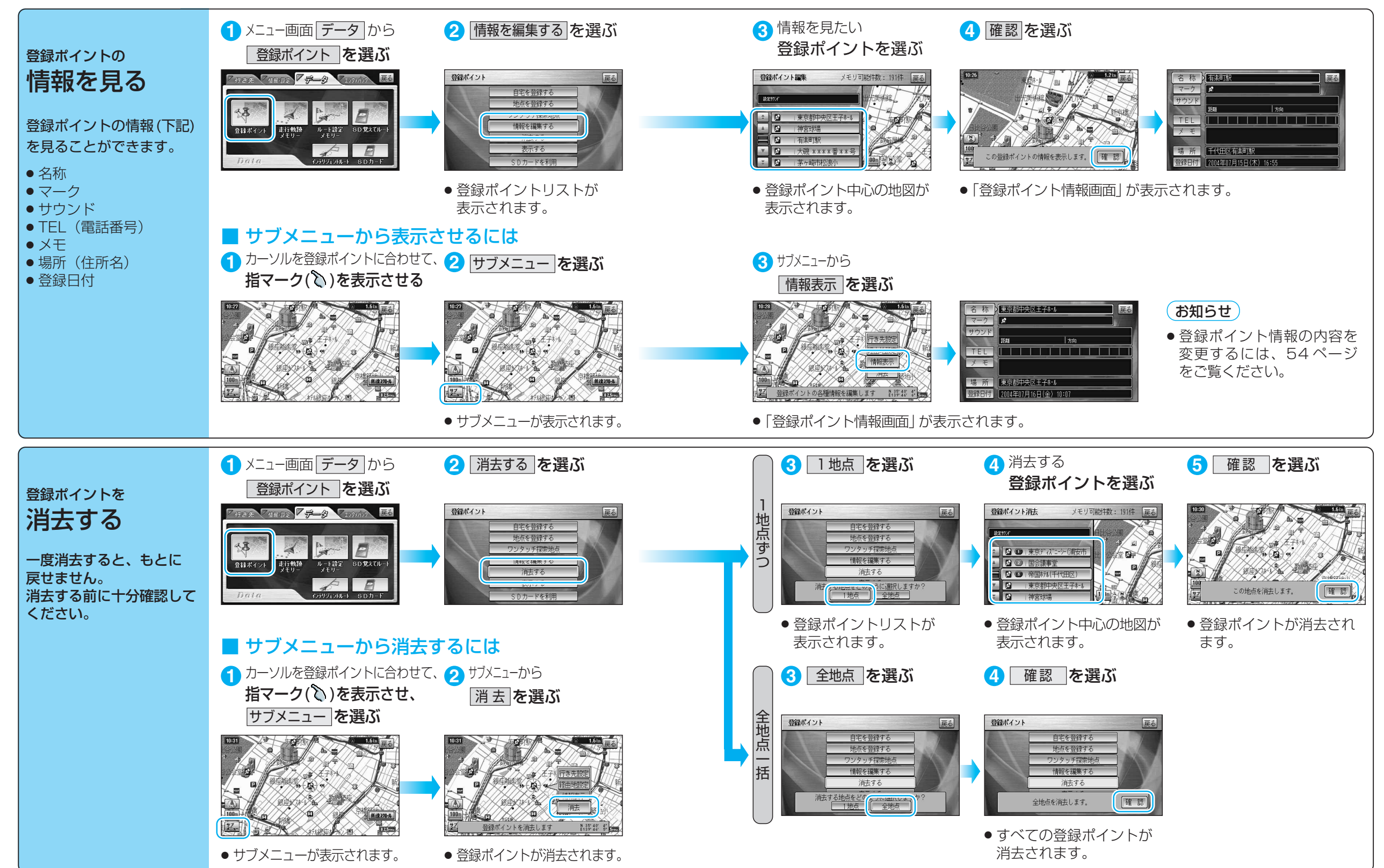

場 所 を 登 録 す る ( 登 録 ポ イ ン

登 録 す る

ト )